# Lezione 11 – Esercitazione

prof. Marcello Sette mailto://marcello.sette@gmail.com http://sette.dnsalias.org

## Esercizio 1

#### Obbiettivo

In questo esercizio verranno create due sottoclassi della classe Conto nel progetto banca: ContoCorrente e LibrettoRisparmio.

Si dovrà sovrapporre il metodo preleva in ContoCorrente ed usare super per invocare il costruttore della superclasse.

#### Traccia

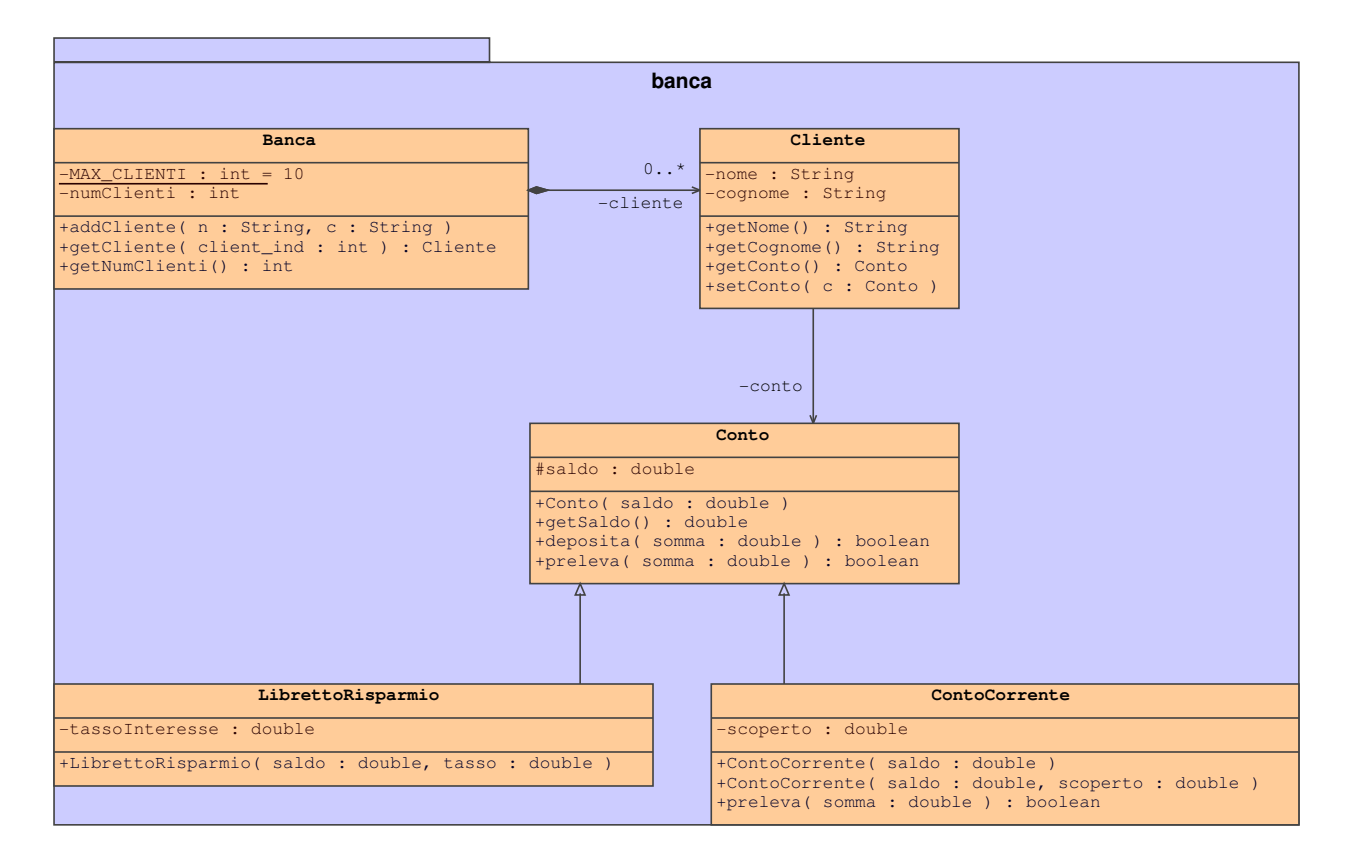

1. Posizionarsi nel pacchetto di default fornito dal docente. In esso è presente una nuova versione della classe TestBanca.

- 2. Ricopiare nel pacchetto di default la propria cartella banca nello stato in cui si trovava alla fine dell'esercizio precedente.
- 3. Modificare la classe Conto: l'attributo saldo è ora protected.
- 4. Realizzare le due classi ContoCorrente e LibrettoRisparmio come rappresentate nel precedente diagramma UML.
- 5. Nella classe ContoCorrente sovrapporre il metodo preleva della superclasse con uno che:
	- (a) Se il saldo corrente `e adeguato a coprire il prelievo, allora procedi come al solito.
	- (b) Altrimenti, se `e autorizzato lo scoperto, allora modifica il saldo fino ad un minimo valore negativo di modulo uguale allo scoperto.
	- (c) Se la somma `e superiore al saldo pi`u lo scoperto, allora la transazione fallisce e il saldo resta invariato.

#### Test del codice

Compilare ed eseguire TestBanca. L'output dovrebbe essere:

```
Creazione del cliente Carla Rossi.
Creazione del suo Libretto di Risparmio con saldo iniziale 500.00 e interesse 3%.
Creazione del cliente Anna Bruni.
Creazione del suo Conto Corrente con saldo iniziale 500.00 e senza tolleranza di scoperto.
Creazione del cliente Raul Falchi.
Creazione del suo Conto Corrente con saldo iniziale 500.00 e massimo scoperto 500.00.
Creazione del cliente Vale Bova.
Vale condivide il conto di suo marito Raul.
Test del Libretto Risparmio di Carla Rossi.
Prelievo di 150.00: true
Deposito di 22.50: true
Prelievo di 47.62: true
Prelievo di 400.00: false
Cliente Carla Rossi ha un saldo di 324.88
Test del Conto Corrente di Anna Bruni.
Prelievo di 150.00: true
Deposito di 22.50: true
Prelievo di 47.62: true
Prelievo di 400.00: false
Cliente Anna Bruni ha un saldo di 324.88
Test del Conto Corrente di Raul Falchi.
Prelievo di 150.00: true
Deposito di 22.50: true
Prelievo di 47.62: true
Prelievo di 400.00: true
Cliente Raul Falchi ha un saldo di -75.12
Test del ContoCorrente di Vale Bova.
Deposito di 150.00: true
Prelievo di 750.00: false
Cliente Vale Bova ha un saldo di 74.88
```
## Esercizio 2

## Obbiettivo

Come ulteriore continuazione del progetto di gestione bancaria, per ciascun cliente della banca in questo esercizio verrà creata una collezione eterogenea di conti (max. 5), cioè lo stesso cliente pu`o essere titolare di conti di diverso tipo.

### **Traccia**

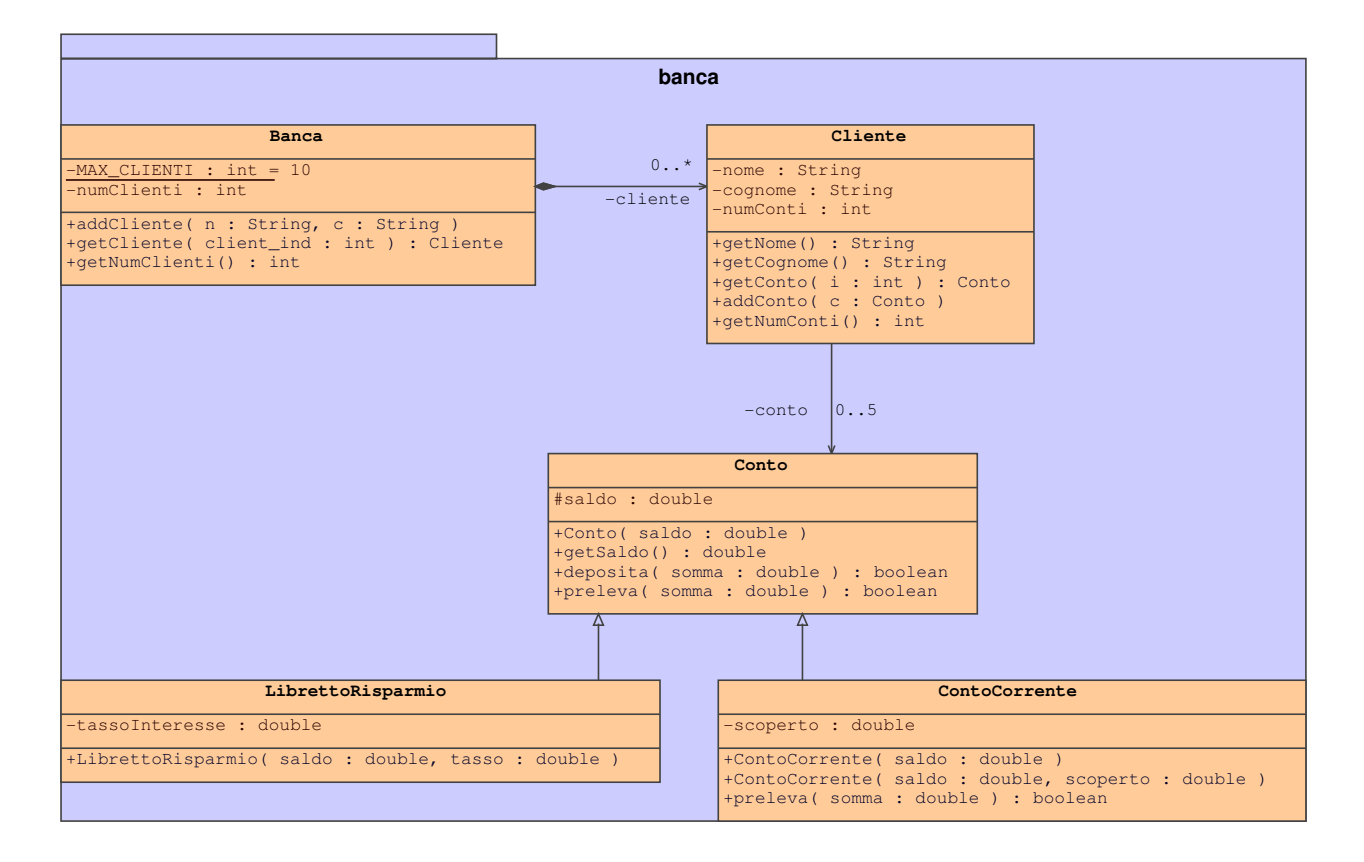

- 1. Posizionarsi nel pacchetto di default fornito dal docente. In esso è presente una nuova, ma incompleta, versione della classe TestBanca.
- 2. Ricopiare nel pacchetto di default la propria cartella banca nello stato in cui si trovava alla fine dell'esercizio precedente.
- 3. Modificare la classe Cliente così come specificato nel precedente diagramma UML.
- 4. Completare la classe TestBanca fornita dal docente.